「土銀行動 Pay-一維(二維)條碼消費購物-出示付款碼」使用流程

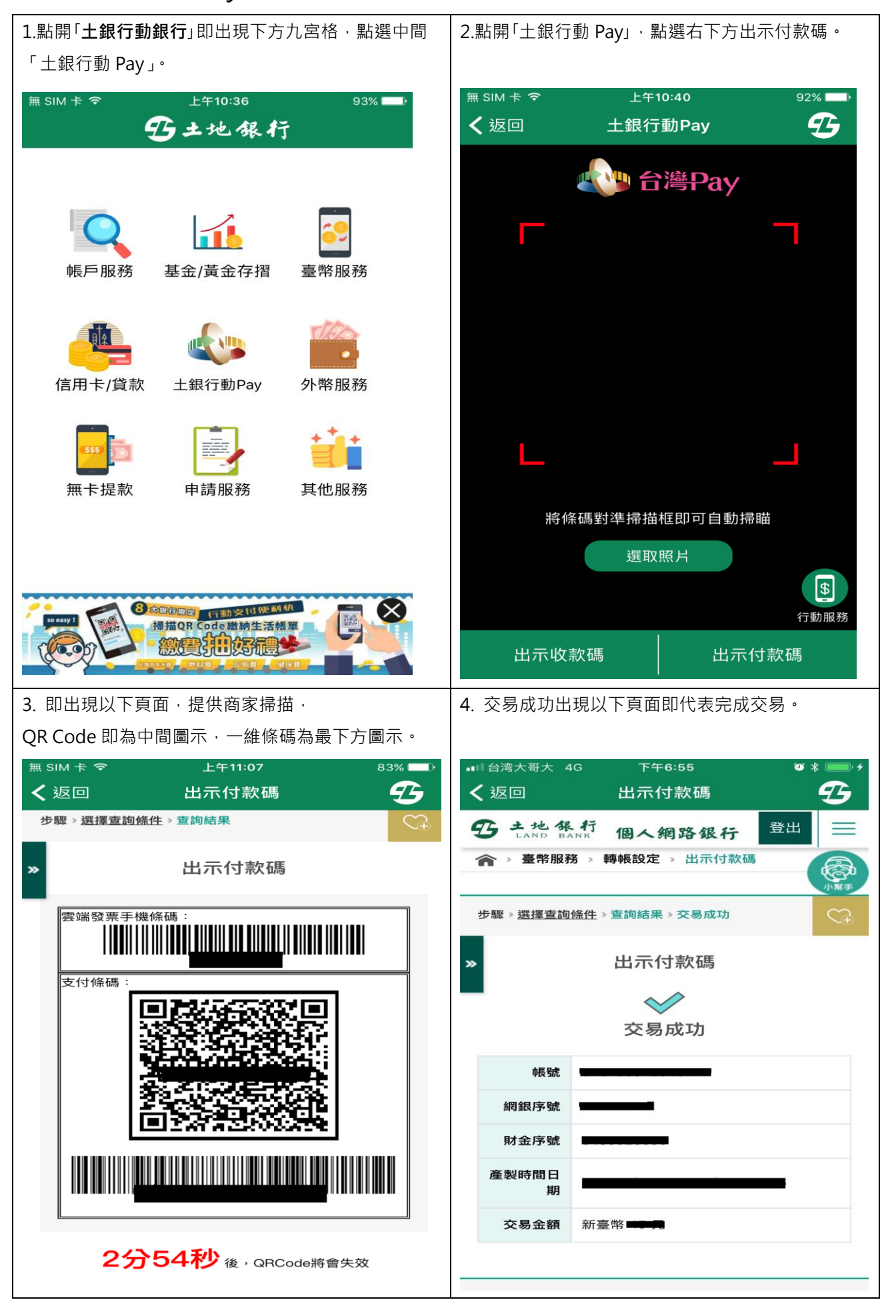